## $\mathcal{L}(\mathcal{A})$  and  $\mathcal{L}(\mathcal{A})$  and  $\mathcal{L}(\mathcal{A})$

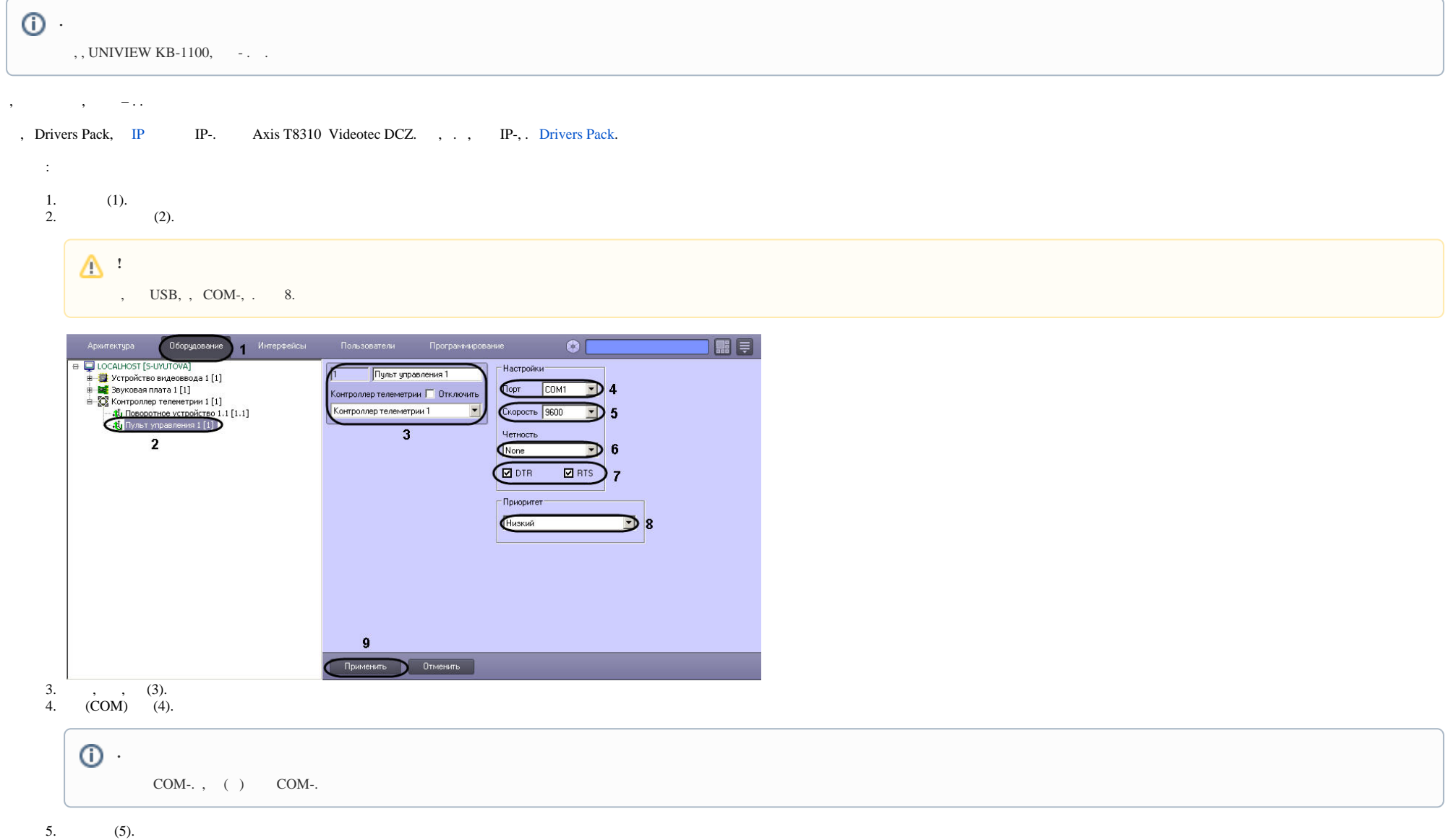

 $6.$  (6).

## 7. , (.. ) (COM) DTR RTS. **DTR RTS** (7).

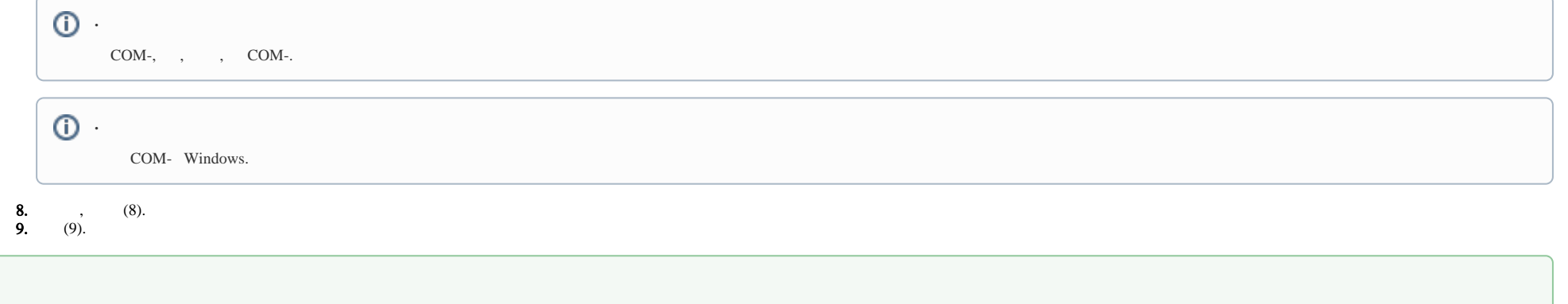